| Billes Client v8.29 : My IES | n Logoff Companion Witterd How do.] DetaMerts Business/Nodules Action.Focus Option Select                                                                                                    |                                                                                                    | ue!                              |
|------------------------------|----------------------------------------------------------------------------------------------------|----------------------------------------------------------------------------------------------------|----------------------------------|
| ə 0 Q                        | V () (( ) () U                                                                                                    | 0                                                                                                    | <ul> <li>×</li> <li>×</li> </ul> |
| G                            | Chart Wisard Options. Ledger in: Estates DepartmOp-ActiCostC                                                                                                    |                                                                                                    |                                  |
| The<br>thro<br>offe          | ter                                                                                                    | int Accounts<br>int Accounts by Plags<br>int Plags<br>Benerate Accounts<br>Hothy Account Plags<br>Vefore File Maintenance<br>typip: Cost Carlos Plags<br>typip: Loology Names<br>typip: Loology Names<br>typip: Dopp Plags<br>typich to another Ledger<br>but |                                  |
| Cha                          | tere Maintenance<br>Encesties<br>et of Accounts: - Custom: - Reports: -<br>COA-Options<br>COA-Options<br>CoA-Options<br>CoA-Options<br>Chart Structure<br>Os<br>Options<br>CoA-Options<br>CoA-Options<br>COA-Options<br>CoA-Options<br>CoA-Options<br>COA-Options<br>COA-Optio | ement Roporta<br>enteral Roporta<br>enteral Roporta<br>Flato Rollences<br>Verifications                                                                                                    |                                  |
| Ser<br>E                     |                                                                                                    |                                                                                                    |                                  |

# Slide 1

Slide notes: Among the File Maintenance options offered from the Chart wizard, we have direct entry to Ledger File Maintenance.

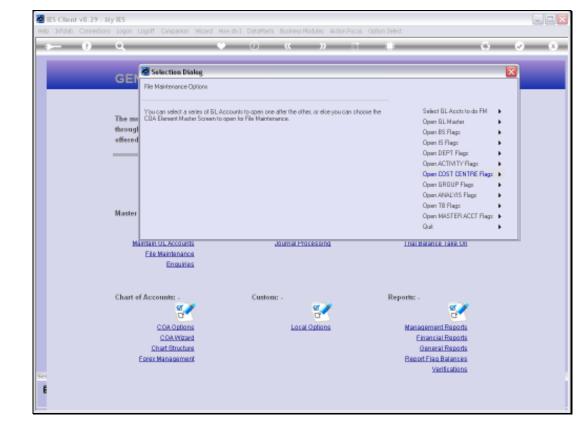

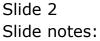

| Submit Quit Punctions Commands                                                        | EDGEF | () ()<br>R MASTER |                       |               | <b>.</b> | •    | ,                |
|---------------------------------------------------------------------------------------|-------|-------------------|-----------------------|---------------|----------|------|------------------|
| Account Nay<br>Leelger Account<br>Menoged Currency                                    | EDGEF | R MASTER          | -                     |               |          |      |                  |
| Account Rey<br>Leeliger Account<br>"Description<br>Menaged Carrency" IOCAI            |       | aen New Account   |                       |               | <b>.</b> | •    | 🤹 🊚              |
| Account/ley<br>Leiger Account<br>*Description<br>Managed Currency                     |       | aen New Account   |                       |               |          | •    | J.               |
| Account Rey<br>Leelijer Account<br>"Posovjetion<br>Menejesi Currency"<br><b>Jocki</b> |       | aen New Account   |                       |               |          | •    | J. 💭             |
| Leilger Account<br>*Description<br>Manageri Currency 10CA1                            | ۵     |                   |                       |               | -        | •    | J.               |
| Leilger Account<br>"Description<br>Manegeri Currency 10CA1                            | 2     |                   |                       |               | -        | . ۱  | بلج 👱            |
| Leilger Account<br>*Description<br>Manageri Currency 10CA1                            | 2     |                   |                       |               |          | - C  | <u> </u>         |
| Leilger Account<br>*Description<br>Manageri Currency 10CA1                            |       |                   |                       |               |          |      |                  |
| *Description<br>Menegeri Currency 10CA1                                               | _     |                   | Teacsaction Status    | Open          |          | -    | See              |
| Managed Currency 10CAL                                                                |       |                   | IT OF DOUGHT OF DELED |               |          |      |                  |
|                                                                                       |       |                   | Account Type          |               |          |      |                  |
|                                                                                       | 00    |                   |                       |               |          | Data | Driven Movement  |
| Belence YTD 0.4                                                                       | 00    |                   |                       |               |          |      | Day Audit Trail  |
| Physical Resource                                                                     |       |                   | Inclusion Bullineet   | not indicated |          |      | History          |
| Phys Current 0.1                                                                      |       |                   |                       |               |          |      | Delete this Acct |
| Phys VTD 0.1                                                                          | .00   |                   | Last Upil By          |               |          |      | Change Currency  |
| KPI Type                                                                              |       |                   | Last Upril            |               |          | 5    | Change Acct Type |
| Kpi Current 0                                                                         |       |                   |                       |               |          |      |                  |
| Rpi YTD 0.1                                                                           | .00   |                   |                       |               |          |      |                  |

## Slide 3

Slide notes: Here, we can select any Account in the system, not only in the current Ledger, but in fact any Account in any Ledger in this multi Ledger.

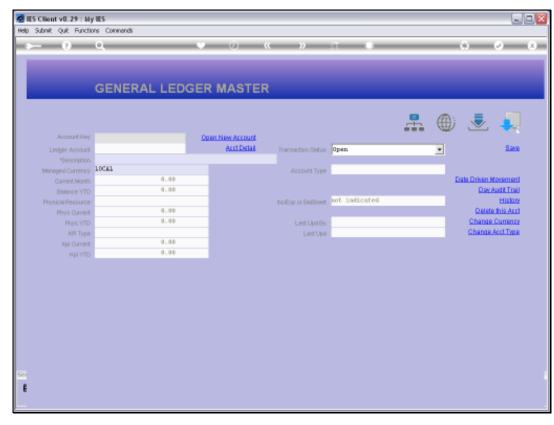

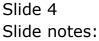

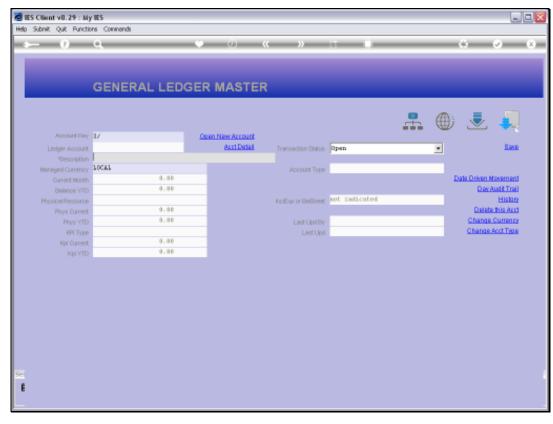

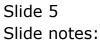

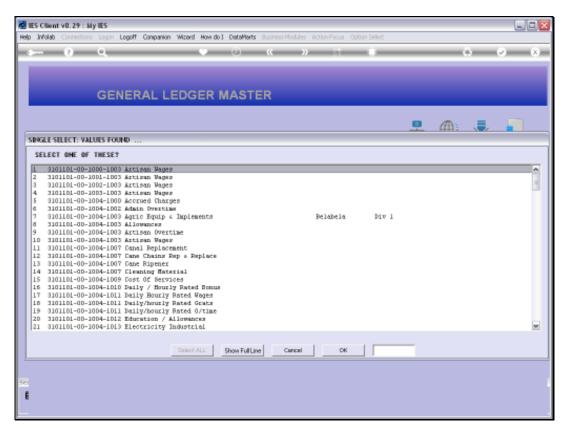

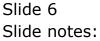

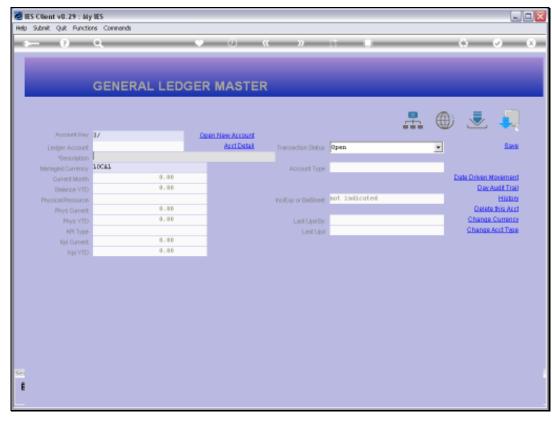

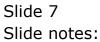

| YITZT2 |
|--------|
|--------|

| Mel IES Client v8.29<br>Help Subnik Quit F |            |                  |              |            |                                                     |         |         |          |                                        |
|--------------------------------------------|------------|------------------|--------------|------------|-----------------------------------------------------|---------|---------|----------|----------------------------------------|
| ()                                         |            | 2                | • 0          | «          | » IT I                                              | _       | _       | 6        | <ul> <li>Ø</li> </ul>                  |
| 1Wah ;                                     | 2 Settings | 1 Mero           |              |            |                                                     |         |         |          |                                        |
|                                            |            | GENERAL LED      | GER MASTI    | ER         | #                                                   | ٢       |         | ٩        | Bave<br>en Movement<br>lay Audit Trail |
|                                            | ant Hony   |                  |              |            | 1                                                   |         |         | LedgerN  | lester History                         |
| Ledger A                                   | coount     |                  | 106          | scription  | 1                                                   |         |         |          |                                        |
|                                            |            | 1: Main Settings |              |            | 2: Management Reporting Hi                          | erarchy |         |          |                                        |
| Managed Cu                                 | mency      |                  | Balanc       | ie Sheet   |                                                     |         | Curto   | a Groups |                                        |
| Ouven                                      | t Month    |                  | Income St    | Internent  |                                                     |         | 1       |          |                                        |
| Belen                                      | oe YTD     |                  | De           | pertment   |                                                     |         | 2       |          |                                        |
|                                            |            |                  | (Active)     | Costing    |                                                     |         | 3       |          |                                        |
|                                            | Current    |                  |              | Belence    |                                                     |         | 5       |          |                                        |
| Ph                                         | V9 YTD     |                  | Cos          | t Leilger  |                                                     |         | 6       |          |                                        |
|                                            |            |                  |              | is i' Caty |                                                     |         | 7       |          |                                        |
|                                            | Ourrent    |                  | Analysis     |            |                                                     |         | в       |          |                                        |
| H                                          | (pi YTD    |                  | Inc/Explor E | BalSheet   |                                                     |         | 9       |          | -                                      |
|                                            |            |                  |              |            | Intrinsic Hierarchy                                 | Val     |         |          |                                        |
| Transaction                                | nt Type    |                  | -            | 1          | and another and and and and and and and and and and | - ma    | . 1.210 |          | -                                      |
| ACCOM                                      | n type     |                  |              | 2          |                                                     |         |         |          |                                        |
|                                            |            |                  |              | 3          |                                                     |         |         |          |                                        |
|                                            |            |                  |              | 4          |                                                     |         |         |          |                                        |
|                                            |            |                  |              | 5          |                                                     |         |         |          | _                                      |
| Ser Last                                   | UptilBy    |                  |              | 7          |                                                     |         |         |          |                                        |
|                                            | est Upil   |                  |              |            |                                                     |         |         |          | •                                      |
|                                            |            |                  |              |            |                                                     |         |         |          |                                        |

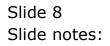

| IES Client v8.29 : My I<br>p Subnik Quit Function |                       |                      |                                                         |           | -                                               |
|---------------------------------------------------|-----------------------|----------------------|---------------------------------------------------------|-----------|-------------------------------------------------|
| e (?)                                             | ۹.                    | • • • «              | » IT 💷                                                  |           | 6 Ø                                             |
| 1 Main 2 Sating                                   | 2 1Wero               |                      |                                                         |           |                                                 |
|                                                   | GENERAL LED           | GER MASTER           | <b>.</b>                                                | € ۞       | Bane<br>Date Oriven Novement<br>Day Audit Trail |
| Account Key                                       | 310110100100410030    |                      |                                                         |           | Ledger Mester History                           |
| Leilger Account                                   | 8101101-00-1004-10030 | *Description         | AGRIC EQUIP & INPLEMENTS                                |           |                                                 |
|                                                   | 1: Main Settings      |                      | 2: Management Reporting Hi                              | erarchy   |                                                 |
| Managed Currency                                  | LOCAL                 | Balance Sheet        | 110 Unappropriated Profit                               | Cust      | ton Groups 🔺                                    |
| Current Month                                     | 0.00                  | Income Statement     | 112 SUNDRY EXPENSES                                     | 1         |                                                 |
| Belence YTD                                       | 0.00                  |                      | 3101101 Estate 1 Div 1 Blo                              | 0k 1      |                                                 |
|                                                   |                       |                      | 1004 CAMAL CONSTRUCTION                                 |           |                                                 |
| Phys Current                                      | 0.00                  |                      | 101 Expenditure items                                   |           |                                                 |
| Phys YTD                                          | 0.00                  |                      | 10030 AGBIC EQUIP & INFLEM                              |           |                                                 |
|                                                   | 0.00                  |                      | 116 GROWING CROPS / MANUFA<br>111 GROWING CROPS / MANUF |           |                                                 |
| Kpi Current                                       | 0,00                  |                      | not indicated                                           | 7 411     |                                                 |
| Kpi YTD                                           | 0.00                  | Increace or Barsheet | and assessed                                            |           | •                                               |
| Transaction Status                                | apen                  | *                    | Intringic Hierarchy                                     | Value     |                                                 |
|                                                   | 1: ledger only        | *                    | Ertate                                                  | BelaBela. |                                                 |
|                                                   |                       |                      | Division                                                | Div 1     |                                                 |
|                                                   |                       |                      |                                                         |           |                                                 |
|                                                   |                       |                      |                                                         |           |                                                 |
|                                                   |                       |                      |                                                         |           |                                                 |
| Last Upil By                                      |                       |                      |                                                         |           | -1                                              |
| Last Upd                                          | 10/09/2010            |                      |                                                         |           |                                                 |

## Slide 9 Slide notes:

| BS Client v8.29 : My IES<br>Help Subnit: Out Functions Commands                                                                                                    |                                                                                                    | (       | _ 0 🛛 |
|----------------------------------------------------------------------------------------------------|----------------------------------------------------------------------------------------------------|---------|-------|
| () Q                                                                                                    | 🗢 🔿 🐝 😁 🗢                                                                                                |         | (8)   |
| 1 Main 2 Settings 2 Merro                                                                                                    |                                                                                                    |         |       |
|                                                                                                    | 2                                                                                                    | h       |       |
| 3: Consolidations                                                                                                    | 5: Account Man                                                                                           | agement |       |
| 1. Main 2. Settings 3. Memo<br>3: Consolidations<br>Consolidation Accusulator: 14<br>1 1 31011010010041003<br>Here fre path fre Est Del<br>4: Cash and Bank<br>Cash Receipt Acct: 21<br>Bank Acct<br>Recorderion II | Pesource     PP     Auto Cost Allocation     Profit     Force Budget Type?     Conting Acct      Rements | n       |       |
| 4: Cash and Bank<br>Cash Receipt Acot?<br>Bank Acot<br>Bank<br>See<br>Reconciliation Int                                                                                                    | ×.                                                                                                    | 2       |       |

Slide 10 Slide notes:

-

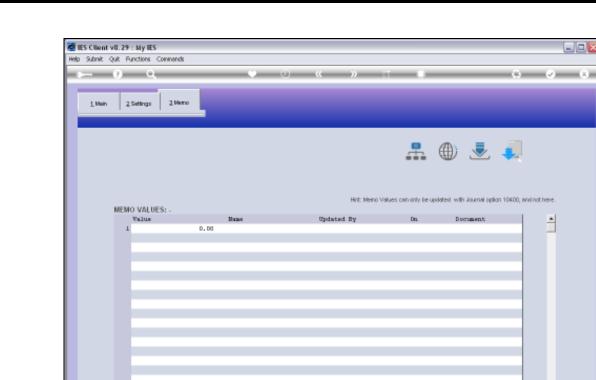

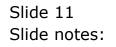

Ē

Nex Bre And Ins Ed Del

| 1 Mah 2 Satings 2 Marco<br>GENERAL LEDGER MASTER                                                                                   | AuditTrail              |
|----------------------------------------------------------------------------------------------------|-------------------------|
| GENERAL LEDGER MASTER                                                                                                    | Movement<br>Audit Trail |
| Account/New 3101101001004L0030<br>Ledger Account<br>Ledger Account<br>B101101-00-1004-10030<br>Cescripton AGRIC E0017 & INFLEMENTS | Movement<br>Audit Trail |
| Ledger Account 3101101-00-1004-10030 "Description AGRIC EQUIP & INFLEMENTS                                                         | ter History             |
|                                                                                                    |                         |
|                                                                                                    |                         |
| 2. management reprinting instances                                                                                                 |                         |
| Managed Currency LOCAL Balance Street 110 Unappropriated Profit Custom Groups                                                      |                         |
| Ourvert North 0.00 Income Stratement 112 SUNDRY EXPENSIES 1                                                                        |                         |
| Bulance VTD 0.00 Dependment 3101101 Estate 1 Div 1 Block 1                                                                         |                         |
| Activity Costing 1004 CANAL COMPTRUCTION                                                                                           |                         |
| Phys Current 0.00 Trial Balance 101 Expenditure 1tems                                                                              |                         |
| Phys VTD 0,00 Cost Ledger 10030 AGRIC EOUTP 4 INFLEMENTS                                                                           |                         |
| Groups (Caty 116 GROWING CROPS / KARUPACTURE                                                                                       |                         |
| Kol VID 0.00 Analysis Ledger 111 GROWING CROPS / KUNUP / VIP<br>Kol VID 0.00 Indexo or Basineer not indicated.                     |                         |
| Hpi YTD 0, 00 InciExplor BatSheet and IndiCotest                                                                                   | -                       |
| Transaction Status open v Intrinsic Hierarchy Value                                                                                |                         |
| Account hype 1: ladger only                                                                                                    |                         |
| 2 Division Div 1                                                                                                    |                         |
|                                                                                                    |                         |
|                                                                                                    |                         |
| Set                                                                                                    |                         |
| LastUpdBy Barry                                                                                                    | -                       |
| E LastUpi 10/09/2010                                                                                                    |                         |

#### Slide 12 Slide notes:

| lubnik Quik Functio | ons Command | k          |          |          |                     |            |              |           |          |          |                |                    |
|---------------------|-------------|------------|----------|----------|---------------------|------------|--------------|-----------|----------|----------|----------------|--------------------|
|                     | ۹           |            |          | <u>ب</u> | 0                   | "          | »            | 17        | -        |          |                | 6 Ø                |
|                     |             |            |          |          |                     |            |              |           |          |          |                |                    |
|                     |             |            |          |          |                     |            |              |           |          |          |                |                    |
|                     | GENE        | RAL L      | .EDG     | ER MA    | ASTE                | R          |              |           |          |          |                |                    |
|                     |             |            |          |          |                     |            |              |           |          |          |                |                    |
|                     |             |            |          |          |                     |            |              |           |          | -        | <b>(</b> )     | - 😓 🔒              |
| Account Key         | 3101101003  | 100410030  |          | Open New | Account             |            |              |           |          |          | W              |                    |
| Leilger Account     | 3101101-0   | 0-1004-100 | 10       |          | ect Datail          | Transa     | ction Status | open      |          |          | *              | Ba                 |
|                     | AGRIC EQUI  | IP & INPLE | NENTS    |          |                     |            |              |           |          |          |                |                    |
| Managed Currency    |             |            |          |          |                     |            | equit truce  | 1. Ledger | only     |          |                |                    |
| Current Month       |             | 0          | .00      |          |                     |            |              |           |          |          | 2              | ate Driven Moverne |
| Belence YTD         |             | 0          | .00      |          |                     |            |              |           |          |          |                | Day Audit To       |
| Physical Resource   |             |            |          |          |                     | hoEqu      | or BelSheet  | not indic | ates     |          |                | Histo              |
| Phys Current        |             | 0          | .00      |          |                     |            |              |           |          |          |                | Delete this Ar     |
| Ptwo YTD            |             | 0          | .00      |          | Last Upil By Bax KY |            |              |           |          |          | Change Curren  |                    |
| KPI Type            |             |            |          |          | Last Upi 12/09/2010 |            |              |           |          |          | Change Acct Tw |                    |
| Kpi Current         |             | 0          | .00      |          |                     |            |              |           |          |          |                |                    |
| R01YTD              |             | 0          | .00      |          |                     |            |              |           |          |          |                |                    |
|                     |             |            |          |          |                     |            |              |           |          |          |                |                    |
|                     |             |            |          |          | income)             | expense vs | budget       |           |          |          |                |                    |
| 1.0                 |             |            |          |          |                     |            |              |           |          |          |                | T 1.0              |
| 0.8                 |             |            |          |          |                     |            |              |           |          |          | <u> </u>       | 0.8                |
| 0.6                 |             |            |          |          |                     |            |              |           |          |          |                | 0.6                |
| 0.4                 |             |            |          |          |                     |            |              |           |          |          |                | 10                 |
| 0.2                 |             |            |          |          |                     |            |              |           |          |          |                | 0.4 <b>b</b> ut    |
|                     |             |            |          |          |                     |            |              |           |          |          |                |                    |
| 0.0 jan 2010        | 1 1ab 2010  | mar 2010   | apr 2010 | may 2010 | jun 2010            | jul 2010   | aug 2010     | sep 2010  | ort 2010 | nov 2010 | dec 2010       | + 0.0              |
|                     |             |            |          |          |                     |            |              |           |          |          |                |                    |
|                     |             |            |          |          |                     |            |              |           |          |          |                |                    |

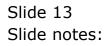

| Subnik Quik Functik | ons Command | ls .         |          |              |           |            |               |            |         |            |            |              |                                                                                                    |
|---------------------|-------------|--------------|----------|--------------|-----------|------------|---------------|------------|---------|------------|------------|--------------|----------------------------------------------------------------------------------------------------|
| - 9                 | 9           | _            |          | с — (        | D         | "          | »             | -          | _       | _          |            | 6            | <ul> <li>Image: Control of the second second se</li></ul> |
|                     |             |              |          |              |           |            |               |            |         |            |            |              |                                                                                                    |
|                     |             |              |          |              |           |            |               |            |         |            |            |              |                                                                                                    |
|                     | GENE        | RAL L        | .EDG     | ER MA        | STE       | R          |               |            |         |            |            |              |                                                                                                    |
|                     |             |              |          |              |           |            |               |            |         |            |            |              |                                                                                                    |
|                     |             |              |          |              |           |            |               |            |         | <b>.</b>   | A.         |              | 1.5                                                                                                    |
| Longer and Mary     | 3101101001  | 00410000     |          | Open New     |           |            |               |            |         |            | W          | $\sim$       |                                                                                                    |
| Leilger Account     |             |              | 14       |              | et Detail |            |               |            |         |            | -          |              | Sav                                                                                                    |
|                     | AGRIC EQUI  | D & INDLE    | NENTS    | -            |           | Transa     | ction Status  | open       |         | _          | *          |              |                                                                                                    |
| Manageri Currency   |             |              |          |              |           |            |               | 1: ledges  | only    |            | _          |              |                                                                                                    |
| Current Month       |             | 0            | .00      |              |           |            |               |            |         |            | 2          | ate Driven I | Novemen                                                                                                    |
| Balance YTD         |             | 0            | .00      |              |           |            |               |            |         |            |            |              | Audit Trai                                                                                                    |
| Physical Resource   |             |              |          |              |           | hoEur      | or BulSheet   | not indic  | ates    |            |            |              | Histor                                                                                                    |
| Phys Current        |             | 0            | .00      |              |           |            |               | -          |         |            |            | Delet        | e this Acc                                                                                                    |
| Phys YTD            |             | 0            | .00      |              |           |            | Last Upril By | Barry      |         |            |            | Change       | Currente                                                                                                    |
| KPI Type            |             |              |          |              |           |            | Last Upri     | 12/09/3    | 0.1.0   |            |            | Change       | Acct Type                                                                                                    |
| Kpi Current         |             | 0            | .00      |              |           |            |               |            |         |            |            |              |                                                                                                    |
| Rpl YTD             |             | 0            | .00      |              |           |            |               |            |         |            |            |              |                                                                                                    |
|                     |             |              |          |              |           |            |               |            |         |            |            |              |                                                                                                    |
|                     |             |              |          |              | income)   | expense va | budget        |            |         |            |            |              |                                                                                                    |
|                     |             |              |          |              |           |            | -             |            |         |            |            |              |                                                                                                    |
| 1.0                 |             |              |          |              |           |            |               |            |         |            |            | T 1.0        |                                                                                                    |
| 0.8                 |             |              |          |              |           |            |               |            |         |            |            | - D.B        |                                                                                                    |
| 0.6                 |             |              |          |              |           |            |               |            |         |            |            | 0.6          | ile -                                                                                                    |
| 0.4                 |             |              |          |              |           |            |               |            |         |            |            | - 0.4        | buc                                                                                                    |
| 0.2                 |             |              |          | <u> </u>     |           | <u> </u>   |               |            |         | <u> </u>   |            | - 0.2        |                                                                                                    |
| 0.0                 | 1 1ab 2010  |              |          |              | um 204.0  | 20120040   |               | ana 2040   |         |            | 401.0040   | 0.0          |                                                                                                    |
| • Jan 2010          | 190 2010    | - mar 2010 - | apr 2010 | - may 2010 - | 100.2010  | · jui 2010 | · aug 2010    | - sep 2010 | 0112010 | - HOV 2010 | - dec 2010 |              |                                                                                                    |
|                     |             |              |          |              |           |            |               |            |         |            |            |              |                                                                                                    |

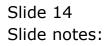

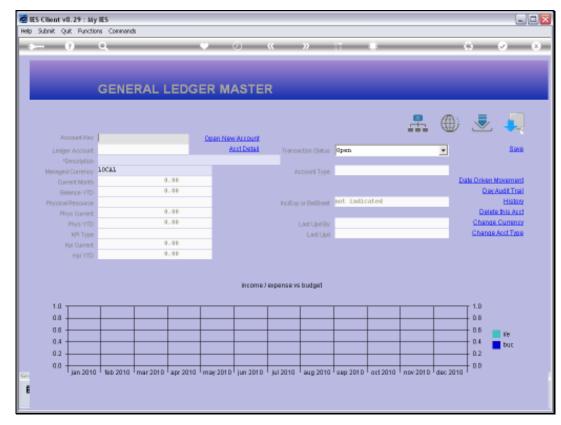

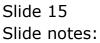

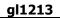

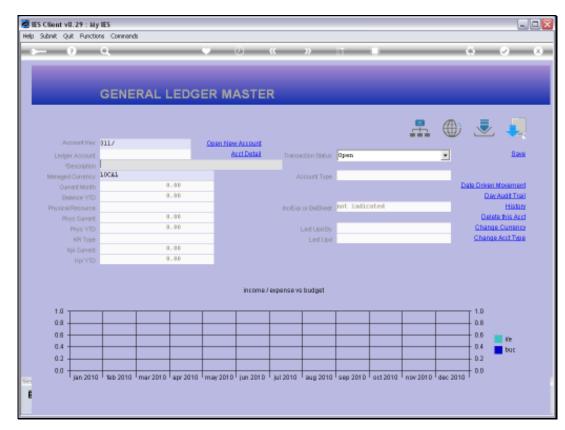

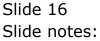

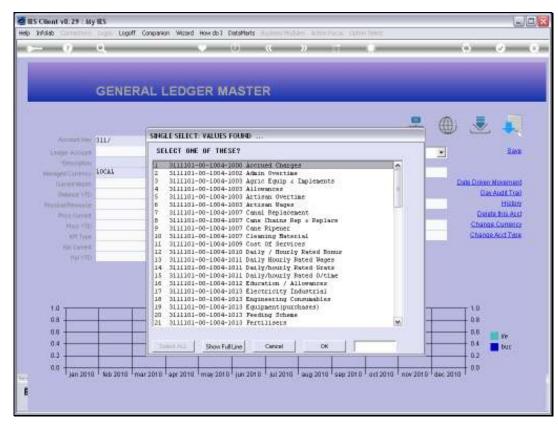

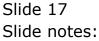

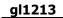

|                   | 0          |          |                  | • · · ·  | 0                    |            | »            |           | _        |                |          | ÷ 0                |
|-------------------|------------|----------|------------------|----------|----------------------|------------|--------------|-----------|----------|----------------|----------|--------------------|
|                   | -          |          |                  |          |                      |            |              |           |          |                |          |                    |
|                   |            |          |                  |          |                      |            |              |           |          |                |          |                    |
|                   |            |          |                  |          |                      |            |              |           |          |                |          |                    |
|                   | GENE       | RAL L    | .EDG             | ER MA    | ASTE                 | R          |              |           |          |                |          |                    |
|                   |            |          |                  |          |                      |            |              |           |          |                |          |                    |
|                   |            |          |                  |          |                      |            |              |           |          |                | A.       |                    |
|                   |            |          |                  |          |                      |            |              |           |          | -              | W        | · 坐 🐥              |
| Account Key       | 3111101003 |          |                  | Open New |                      |            |              |           |          |                |          |                    |
| Leilger Account   | 3111101-0  |          | 90               | e e      | ut Detail            | Transa     | ction Statue | open      |          |                | *        | Barr               |
|                   | COST OF 33 | ERVICES  |                  |          |                      |            |              |           |          |                | _        |                    |
| Managed Currency  | TOCUT      |          |                  |          |                      | μ,         | coount Type  | 1: ledger | only     |                |          |                    |
| Current Month     |            | 0        | .00              |          |                      |            |              |           |          |                | 1        | ate Driven Movemen |
| Belence YTD       |            | 0        | .00              |          |                      |            |              |           |          |                |          | Day Audit Trai     |
| Physical Resource |            |          |                  |          |                      | holEqu     | or BelSheet  | income /  | espease  |                |          | Histor             |
| Phys Current      |            |          | .00              |          |                      |            |              |           |          |                |          | Delete this Acc    |
| Phys YTD          |            |          | LastUpriBy Barry |          |                      |            |              |           | _        | Change Current |          |                    |
| KPI Type          |            |          |                  |          |                      |            | Last Upri    | 12/09/2   | 010      |                |          | Change Acct Type   |
| Kpi Current       |            |          | .00              |          |                      |            |              |           |          |                |          |                    |
| Kpi YTD           | _          |          | .00              | _        |                      |            |              |           |          |                |          |                    |
|                   |            |          |                  |          |                      |            |              |           |          |                |          |                    |
|                   |            |          |                  |          | income. <sup>1</sup> | expense va | budget       |           |          |                |          |                    |
|                   |            |          |                  |          |                      |            |              |           |          |                |          |                    |
| 1.0               |            | 1        |                  |          |                      |            |              |           |          |                |          | 1.0                |
| 0.8               |            |          |                  |          |                      |            |              |           |          |                |          | 0.8                |
| 0.6               |            |          |                  |          |                      |            |              |           |          |                |          | 0.6 _ ~            |
| 0.4               |            |          |                  |          |                      |            |              |           |          |                |          | 0.4 tuc            |
| 0.2               |            |          |                  |          |                      |            |              |           |          |                |          | 0.2                |
| 0.0               |            |          |                  |          |                      |            |              |           |          |                |          | 0.0                |
| jan 2010          | 1ab 2010   | mar 2010 | apr 2010         | may 2010 | jun 2010             | jul 2010   | aug 2010     | sep 2010  | ort 2010 | nov 2010       | dec 2010 | 1                  |
|                   |            |          |                  |          |                      |            |              |           |          |                |          |                    |

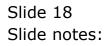

| 🔏 IES Client v8.29 : My  |             |           |          |          |                    |            |              |           |          |          |          |                     |  |  |
|--------------------------|-------------|-----------|----------|----------|--------------------|------------|--------------|-----------|----------|----------|----------|---------------------|--|--|
| Help Subnik Quik Functio | ons Command | 8         |          |          |                    |            |              |           |          |          |          |                     |  |  |
| - () () ()               | ۹           | _         | _        | () — ()  | 0                  | «          | >>           |           | _        | _        | _        | 4 🕗 🔅               |  |  |
|                          |             |           |          |          |                    |            |              |           |          |          |          |                     |  |  |
|                          |             |           |          |          |                    |            |              |           |          |          |          |                     |  |  |
|                          |             |           |          |          |                    |            |              |           |          |          |          |                     |  |  |
|                          | GENE        | RAL L     | EDG      | ER M/    | ASTER              | R          |              |           |          |          |          |                     |  |  |
|                          |             |           |          |          |                    |            |              |           |          |          |          |                     |  |  |
|                          |             |           |          |          |                    |            |              |           |          | •        | A.       |                     |  |  |
|                          |             |           |          |          |                    |            |              |           |          | *        | W        | 💌 😓                 |  |  |
|                          | 3111101001  |           |          | Open Nev | Account            |            |              |           |          |          |          |                     |  |  |
| Leilger Account          | 3111101-00  | -1004-100 | 90       | - A      | ert Datail         | Transa     | otion Statue | open      |          |          | *        | Bave                |  |  |
| *Description             | COST OF SE  | BVICES    |          |          |                    |            |              |           |          |          | _        |                     |  |  |
| Managed Currency         | LOCAL       |           |          |          |                    | μ.         | ccount Type  | 1: Ledger | only     |          |          |                     |  |  |
| Ourrent Month            |             | 0         | .00      |          |                    |            |              |           |          |          | D        | ate Driven Movement |  |  |
| Belence YTD              |             | 0         | .00      |          |                    |            |              |           |          |          |          | Day Audit Trail     |  |  |
| Physical Resource        |             |           |          |          |                    | hoEqu      | or BelSheet  | income /  | espense  |          |          | History             |  |  |
| Phys Current             |             |           | .00      |          |                    |            |              |           |          |          |          | Delete this Acct    |  |  |
| Phys YTD                 |             | - 0       | .00      |          | Last Upri By Barry |            |              |           |          |          |          | Change Currency     |  |  |
| KPI Type                 |             |           |          |          |                    |            | Last Upri    | 12/09/3   | 010      |          |          | Change Acct Type    |  |  |
| Kpi Current              |             |           | .00      |          |                    |            |              |           |          |          |          |                     |  |  |
| Kpi YTD                  |             |           | .00      | _        |                    |            |              |           |          |          |          |                     |  |  |
|                          |             |           |          |          |                    |            |              |           |          |          |          |                     |  |  |
|                          |             |           |          |          | incomo I           | expanse va | head and a   |           |          |          |          |                     |  |  |
|                          |             |           |          |          | ncomez             | NOTINE AND | roodger      |           |          |          |          |                     |  |  |
| 1.0 -                    |             |           |          |          |                    |            |              |           |          |          |          | - 1.0               |  |  |
| 0.8                      |             |           |          |          |                    |            |              |           |          |          |          | 0.8                 |  |  |
| 0.6                      |             |           |          |          |                    |            |              |           |          |          |          | D.6                 |  |  |
| 0.4                      |             |           |          |          |                    |            |              |           |          |          |          | 10                  |  |  |
| 0.2                      |             |           |          |          |                    |            |              |           |          |          |          | 0.4 <b>b</b> uc     |  |  |
|                          |             |           |          |          |                    |            |              |           |          |          |          |                     |  |  |
| 0.0 jan 2010             | 196 2010    | mar 2010  | apr 2010 | may 2010 | jun 2010           | jul 2010   | aug 2010     | Sep 2010  | ort 2010 | nov 2010 | dec 2010 | + 0.0               |  |  |
| ser                      |             |           |          |          |                    |            |              |           |          |          |          |                     |  |  |
| E                        |             |           |          |          |                    |            |              |           |          |          |          |                     |  |  |
|                          |             |           |          |          |                    |            |              |           |          |          |          |                     |  |  |

#### Slide 19

Slide notes: We can access any number of Accounts. When we wish to return to the Chart wizard, we just quit the Ledger File Maintenance screen.

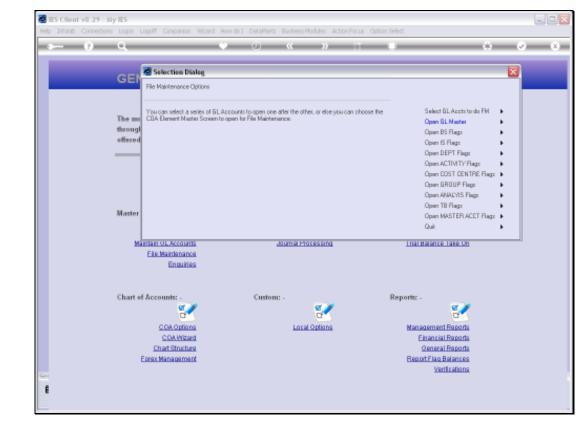

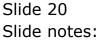

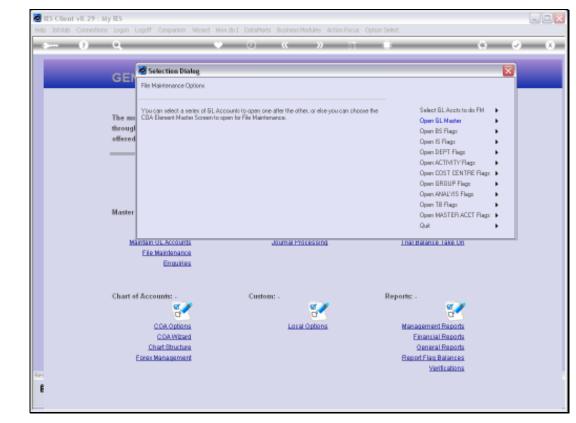

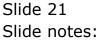